\*leading-ratio\*=1 \*use-exact-char-boxes\*=nil

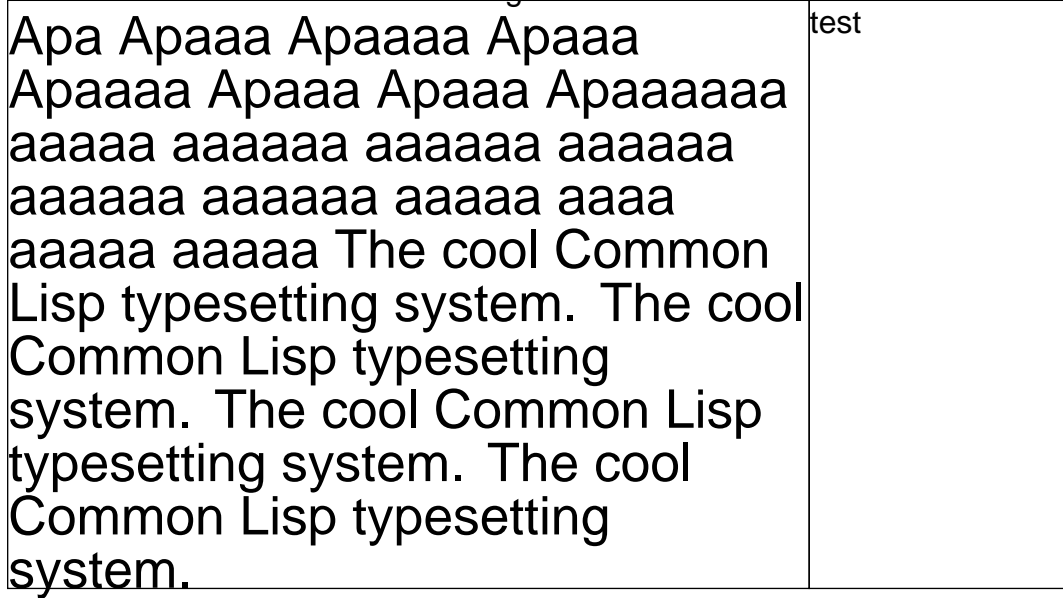

\*leading-ratio\*=1 \*use-exact-char-boxes\*=t

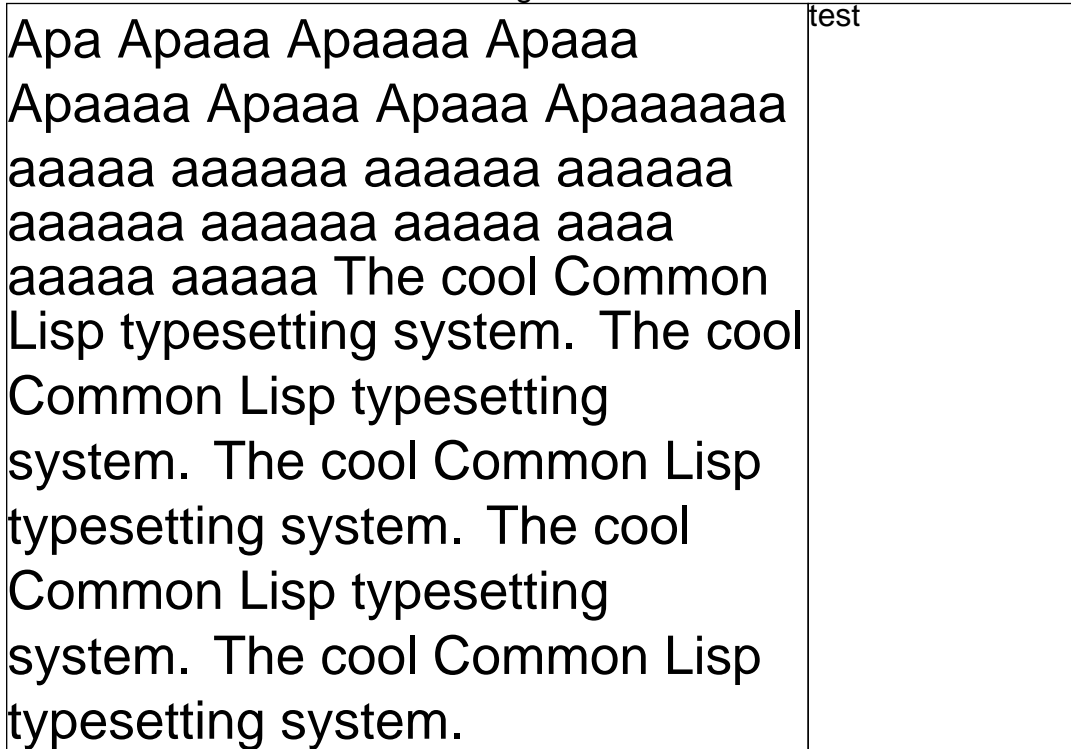